# *ΔΙΣΔΙΑΣΤΑΤΟΣ ΠΙΝΑΚΑΣ 4x3*

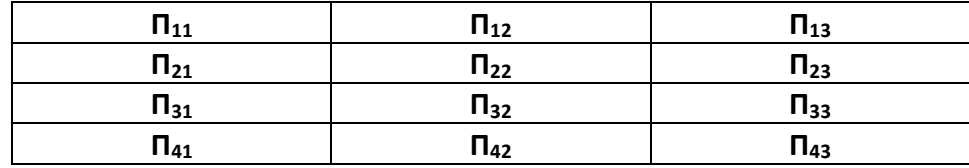

**ΔΙΑΒΑΣΕ** Π[1,1], **ΔΙΑΒΑΣΕ** Π[2,1]

```
ΕΜΦΑΝΙΣΕ Π[1,1], ΕΜΦΑΝΙΣΕ Π[2,1]
```
Π[1,2]←15

x←15

```
ΓΙΑ i ΑΠΟ 1 ΜΕΧΡΙ 4
  ΓΙΑ j ΑΠΟ 1 ΜΕΧΡΙ 3
   ΔΙΑΒΑΣΕ Π[i, j]
  ΤΕΛΟΣ_ΕΠΑΝΑΛΗΨΗΣ
ΤΕΛΟΣ_ΕΠΑΝΑΛΗΨΗΣ
```
## *ΑΣΚΗΣΕΙΣ - ΜΕΘΟΔΟΛΟΓΙΑ*

- **1.** Να γραφεί πρόγραμμα το οποίο θα διαβάζει σε έναν πίνακα 50x100 ακέραιους αριθμούς και στην συνέχεια θα υπολογίζει και θα εμφανίζει:
	- 1. Το **άθροισμα των στοιχείων** όλου του πίνακα.
	- 2. Το **πλήθος τ**ων μη μηδενικών στοιχείων.
	- 3. Το **ποσοστό** των μηδενικών στοιχείων.
- **2.** Να γραφεί αλγόριθμος που θα διαβάζει ένα πίνακα 10x20 πραγματικών αριθμών. Να εμφανιστεί η **μικρότερη τιμή του πίνακα και η θέση της στον πίνακα.**
- **3.** Να γραφεί αλγόριθμος που θα διαβάζει έναν πίνακα 10x20 και θα υπολογίζει και τυπώνει το **άθροισμα κάθε γραμμής και το άθροισμα κάθε στήλης** του πίνακα.
- **4.** Να γραφεί αλγόριθμος που θα διαβάζει έναν πίνακα 100x200 και θα υπολογίζει και τυπώνει:
	- α) το **μέγιστο κάθε γραμμής του**
	- β) το **ελάχιστο κάθε στήλης του**
	- γ) το **ποσοστό τ**ων μηδενικών στοιχείων του **ανά γραμμή**
	- δ) το **μέγιστο της 3ης γραμμής**

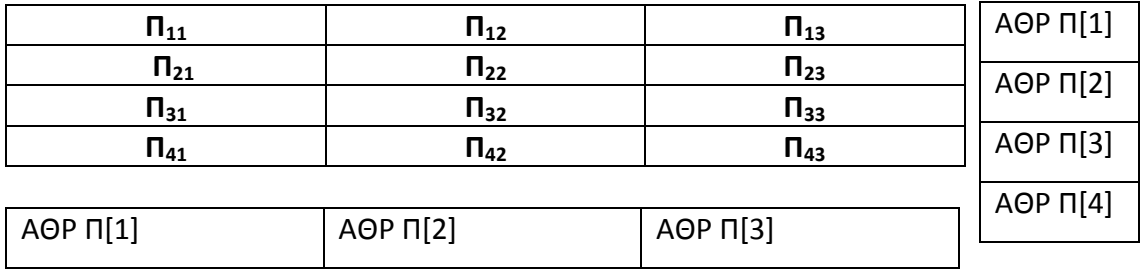

## *ΛΥΣΕΙΣ ΑΣΚΗΣΕΩΝ - ΜΕΘΟΔΟΛΟΓΙΑ*

## **ΑΣΚΗΣΗ 1**

```
ΠΡΟΓΡΑΜΜΑ ΑΣΚΗΣΗ1
ΜΕΤΑΒΛΗΤΕΣ
ΑΚΕΡΑΙΕΣ: i, j, Π[50,100], ΑΘ, ΠΛ, Μ
ΠΡΑΓΜΑΤΙΚΕΣ: ΠΟΣ
ΑΡΧΗ
ΓΙΑ i ΑΠΟ 1 ΜΕΧΡΙ 50
  ΓΙΑ j ΑΠΟ 1 ΜΕΧΡΙ 100
   ΔΙΑΒΑΣΕ Π[i, j]
 ΤΕΛΟΣ_ΕΠΑΝΑΛΗΨΗΣ
ΤΕΛΟΣ_ΕΠΑΝΑΛΗΨΗΣ
ΑΘΡ <-0
ΓΙΑ i ΑΠΟ 1 ΜΕΧΡΙ 50
  ΓΙΑ j ΑΠΟ 1 ΜΕΧΡΙ 100
    ΑΘΡ <- ΑΘΡ + Π[i, j]
 ΤΕΛΟΣ_ΕΠΑΝΑΛΗΨΗΣ
ΤΕΛΟΣ_ΕΠΑΝΑΛΗΨΗΣ
ΓΡΑΨΕ ΑΘΡ
π <- 0
ΓΙΑ i ΑΠΟ 1 ΜΕΧΡΙ 50
  ΓΙΑ j ΑΠΟ 1 ΜΕΧΡΙ 100
  AN \Pi[i, j] \Leftrightarrow 0 ΤΟΤΕ
   ΠΛ <- ΠΛ + 1
   ΤΕΛΟΣ_ΑΝ
 ΤΕΛΟΣ_ΕΠΑΝΑΛΗΨΗΣ
ΤΕΛΟΣ_ΕΠΑΝΑΛΗΨΗΣ
ΓΡΑΨΕ ΠΛ
```
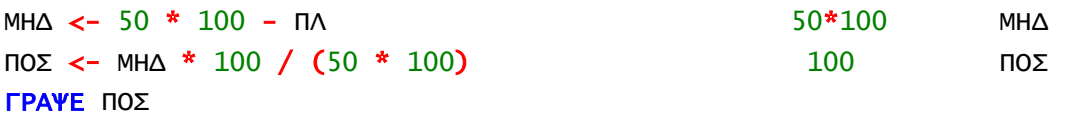

#### ΤΕΛΟΣ\_ΠΡΟΓΡΑΜΜΑΤΟΣ

## **ΑΣΚΗΣΗ 2**

ΓΙΑ i ΑΠΟ 1 ΜΕΧΡΙ 10 ΓΙΑ j ΑΠΟ 1 ΜΕΧΡΙ 20 ΔΙΑΒΑΣΕ Π[i, j] ΤΕΛΟΣ\_ΕΠΑΝΑΛΗΨΗΣ ΤΕΛΟΣ\_ΕΠΑΝΑΛΗΨΗΣ

```
min < -1.1]
γmin<- 1
σmin<- 1
ΓΙΑ i ΑΠΟ 1 ΜΕΧΡΙ 10
  ΓΙΑ j ΑΠΟ 1 ΜΕΧΡΙ 20
    ΑΝ min > Π[i, j] ΤΟΤΕ
       min < - \Pi<sup>i</sup>, j]
       γmin<- i
       σmin<- j
    ΤΕΛΟΣ_ΑΝ
  ΤΕΛΟΣ_ΕΠΑΝΑΛΗΨΗΣ
ΤΕΛΟΣ_ΕΠΑΝΑΛΗΨΗΣ
ΓΡΑΨΕ min, γmin, σmin
```
ΤΕΛΟΣ\_ΠΡΟΓΡΑΜΜΑΤΟΣ

### **ΑΣΚΗΣΗ 3**

ΠΡΟΓΡΑΜΜΑ ΑΣΚΗΣΗ3 ΜΕΤΑΒΛΗΤΕΣ ΑΚΕΡΑΙΕΣ: i, j, Π[10,20],Α[10]

```
ΑΡΧΗ
ΓΙΑ i ΑΠΟ 1 ΜΕΧΡΙ 10
  ΓΙΑ j ΑΠΟ 1 ΜΕΧΡΙ 20
   ΔΙΑΒΑΣΕ Π[i, j]
 ΤΕΛΟΣ_ΕΠΑΝΑΛΗΨΗΣ
ΤΕΛΟΣ_ΕΠΑΝΑΛΗΨΗΣ
```
!ΥΠΟΛΟΓΙΣΜΟΣ ΑΘΡΟΙΣΜΑΤΟΣ ΚΑΘΕ ΓΡΑΜΜΗΣ ΠΙΝΑΚΑ ΓΙΑ i ΑΠΟ 1 ΜΕΧΡΙ 10 !ΜΗΔΕΝΙΣΜΟΣ ΠΙΝΑΚΑ ΑΘΡΟΙΣΜΑΤΟΣ  $A[i]$   $<-0$ ΤΕΛΟΣ\_ΕΠΑΝΑΛΗΨΗΣ

ΓΙΑ i ΑΠΟ 1 ΜΕΧΡΙ 10 !ΥΠΟΛΟΓΙΣΜΟΣ ΑΘΡΟΙΣΜΑΤΟΣ ΓΙΑ j ΑΠΟ 1 ΜΕΧΡΙ 20 Α[i]<-Α[i]+Π[i, j] ΤΕΛΟΣ\_ΕΠΑΝΑΛΗΨΗΣ ΤΕΛΟΣ\_ΕΠΑΝΑΛΗΨΗΣ

ΓΙΑ i ΑΠΟ 1 ΜΕΧΡΙ 10 !ΕΜΦΑΝΙΣΗ ΑΠΟΤΕΛΕΣΜΑΤΩΝ ΓΡΑΨΕ Α[i] ΤΕΛΟΣ\_ΕΠΑΝΑΛΗΨΗΣ

!ΥΠΟΛΟΓΙΣΜΟΣ ΑΘΡΟΙΣΜΑΤΟΣ ΚΑΘΕ ΣΤΗΛΗΣ ΠΙΝΑΚΑ ΓΙΑ j ΑΠΟ 1 ΜΕΧΡΙ 20

 $A[i]$   $<-0$ ΤΕΛΟΣ\_ΕΠΑΝΑΛΗΨΗΣ

```
ΓΙΑ j ΑΠΟ 1 ΜΕΧΡΙ 20
  ΓΙΑ i ΑΠΟ 1 ΜΕΧΡΙ 10
   Α[j]<-Α[j]+Π[i, j]
  ΤΕΛΟΣ_ΕΠΑΝΑΛΗΨΗΣ
ΤΕΛΟΣ_ΕΠΑΝΑΛΗΨΗΣ
```
ΓΙΑ j ΑΠΟ 1 ΜΕΧΡΙ 20 ΓΡΑΨΕ Α[j] ΤΕΛΟΣ\_ΕΠΑΝΑΛΗΨΗΣ

ΤΕΛΟΣ\_ΠΡΟΓΡΑΜΜΑΤΟΣ

```
ΥΠΟΛΟΓΙΣΜΟΣ ΑΘΡΟΙΣΜΑΤΟΣ ΓΡΑΜΜΗΣ ΣΥΜΠΥΚΝΩΜΕΝΑ (ΜΕ ΆΛΛΟΝ ΤΡΟΠΟ)
ΓΙΑ i ΑΠΟ 1 ΜΕΧΡΙ 10
 Α[i]<-0
  ΓΙΑ j ΑΠΟ 1 ΜΕΧΡΙ 20
     Α[i]<-Α[i]+Π[i, j]
 ΤΕΛΟΣ_ΕΠΑΝΑΛΗΨΗΣ
  ΓΡΑΨΕ Α[i]
ΤΕΛΟΣ_ΕΠΑΝΑΛΗΨΗΣ
```
## **ΑΣΚΗΣΗ 4**

ΠΡΟΓΡΑΜΜΑ ΑΣΚΗΣΗ4 ΜΕΤΑΒΛΗΤΕΣ ΑΚΕΡΑΙΕΣ: i, j, Π[100,200], ΠΡΑΓΜΑΤΙΚΕΣ: ΑΡΧΗ ΓΙΑ i ΑΠΟ 1 ΜΕΧΡΙ 100 ΓΙΑ j ΑΠΟ 1 ΜΕΧΡΙ 200 ΔΙΑΒΑΣΕ Π[i, j] ΤΕΛΟΣ\_ΕΠΑΝΑΛΗΨΗΣ ΤΕΛΟΣ\_ΕΠΑΝΑΛΗΨΗΣ

!ΥΠΟΛΟΓΙΣΜΟΣ ΜΕΓΙΣΤΟ ΓΡΑΜΜΗΣ ΓΙΑ i ΑΠΟ 1 ΜΕΧΡΙ 100  $max[i] < -n[i, 1]$  ....max[i]<-(-10^ 8) ΤΕΛΟΣ\_ΕΠΑΝΑΛΗΨΗΣ ΓΙΑ i ΑΠΟ 1 ΜΕΧΡΙ 100

ΓΙΑ j ΑΠΟ 1 ΜΕΧΡΙ 200 ΑΝ Π[i, j]>max[i] ΤΟΤΕ  $max[i]$   $\leftarrow$   $n[i, j]$ ΤΕΛΟΣ\_ΑΝ ΤΕΛΟΣ\_ΕΠΑΝΑΛΗΨΗΣ ΤΕΛΟΣ\_ΕΠΑΝΑΛΗΨΗΣ

ΓΙΑ i ΑΠΟ 1 ΜΕΧΡΙ 100 ΓΡΑΨΕ max[i] ΤΕΛΟΣ\_ΕΠΑΝΑΛΗΨΗΣ

!ΥΠΟΛΟΓΙΣΜΟΣ ΕΛΑΧΙΣΤΟ ΣΤΗΛΗΣ ΓΙΑ j ΑΠΟ 1 ΜΕΧΡΙ 200  $min[j] \leftarrow n[1,j]$  ...  $min[i] \leftarrow (10 \land 8)$ ΤΕΛΟΣ\_ΕΠΑΝΑΛΗΨΗΣ

ΓΙΑ j ΑΠΟ 1 ΜΕΧΡΙ 200 ΓΙΑ i ΑΠΟ 1 ΜΕΧΡΙ 100 ΑΝ Π[i, j]<min[j] ΤΟΤΕ  $min[j]$  <-  $n[i, j]$ ΤΕΛΟΣ\_ΑΝ ΤΕΛΟΣ\_ΕΠΑΝΑΛΗΨΗΣ ΤΕΛΟΣ\_ΕΠΑΝΑΛΗΨΗΣ

ΓΙΑ j ΑΠΟ 1 ΜΕΧΡΙ 200 ΓΡΑΨΕ min[j] ΤΕΛΟΣ\_ΕΠΑΝΑΛΗΨΗΣ

!ΥΠΟΛΟΓΙΣΜΟΣ ΠΟΣΟΣΤΟΥ ΜΗΔΕΝΙΚΩΝ ΣΤΟΙΧΕΙΩΝ ΑΝΑ ΓΡΑΜΜΗ

ΓΙΑ i ΑΠΟ 1 ΜΕΧΡΙ 100 πλ[i]<-0 ΤΕΛΟΣ\_ΕΠΑΝΑΛΗΨΗΣ ΓΙΑ i ΑΠΟ 1 ΜΕΧΡΙ 100 ΓΙΑ j ΑΠΟ 1 ΜΕΧΡΙ 200 AN  $\Pi[i, j] = 0$  ΤΟΤΕ πλ[i] <- πλ[i]+ 1 ΤΕΛΟΣ\_ΑΝ ΤΕΛΟΣ\_ΕΠΑΝΑΛΗΨΗΣ ΤΕΛΟΣ\_ΕΠΑΝΑΛΗΨΗΣ 200 πλ[i] ΓΙΑ i ΑΠΟ 1 ΜΕΧΡΙ 100 100 100 ποσ [i] ποσ[i]<-πλ[i]\*100/200 ΓΡΑΨΕ ποσ[i] ΤΕΛΟΣ\_ΕΠΑΝΑΛΗΨΗΣ !ΥΠΟΛΟΓΙΣΜΟΣ ΜΕΓΙΣΤΟΥ 3ης ΓΡΑΜΜΗ  $max3<-n[3,1]$ ΓΙΑ j ΑΠΟ 2 ΜΕΧΡΙ 200 ΑΝ Π[3, j]>max3 ΤΟΤΕ  $max3$  <-  $\Pi[3, j]$ ΤΕΛΟΣ\_ΑΝ ΤΕΛΟΣ\_ΕΠΑΝΑΛΗΨΗΣ ΓΡΑΨΕ max3 ΤΕΛΟΣ\_ΠΡΟΓΡΑΜΜΑΤΟΣ ΓΙΑ i ΑΠΟ 1 ΜΕΧΡΙ 100  $πλ < -0$ ΓΙΑ j ΑΠΟ 1 ΜΕΧΡΙ 200 AN  $\Pi[i, j] = 0$  TOTE πλ <- πλ+ 1 ΤΕΛΟΣ\_ΑΝ ΤΕΛΟΣ\_ΕΠΑΝΑΛΗΨΗΣ ποσ<-πλ\*100/200 ΓΡΑΨΕ ' Το ποσοστό της ', i, ' γραμμής είναι', ποσ ΤΕΛΟΣ\_ΕΠΑΝΑΛΗΨΗΣ 200 πλ

100 ποσ